info

# The Treasure Chest

This is a list of selected new packages posted to CTAN (http://ctan.org) from November 2011 to March 2012, with descriptions based on the announcements and edited for brevity.

Entries are listed alphabetically within CTAN directories. A few entries which the editors subjectively believed to be of especially wide interest or otherwise notable are starred; of course, this is not intended to slight the other contributions.

We hope this column and its companions will help to make CTAN a more accessible resource to the TEX community. Comments are welcome, as always.

> $\diamond$  Karl Berry http://tug.org/ctan.html

# Einfuehrung in info/examples

Examples for the DANTE e.V. book Einführung in LATEX.

computer-typesetting-using-latex in info/russian Extensive guide to L<sup>AT</sup>EX in Russian.

#### language

japanese-otf-uptex in language/japanese upLATEX support for japanese-otf.

jfontmaps in language/japanese

Font maps and support scripts for handling Kanji font embedding.

zhmcjk in language/chinese Set up CJK fonts dynamically via zhmetrics.

### macros/generic

gates in macros/generic Implementing modular and customizable code.

# amiri in fonts

Classical Arabic typeface, Naskh style, inspired by the Bulaq Press typeface.

ipaex in fonts

IPA and IPAex fonts, fixed-width Kana and Kanji and variable-width Western characters.

# libertine-legacy in fonts

Last release of Libertine including Type 1 fonts.

# mdsymbol in fonts

Mathematical symbol font, especially for Adobe Myriad Pro.

#### thaifonts-arundina in fonts/thai

DejaVu-compatible serif, sans serif, and monospaced Thai fonts.

#### graphics

- pst-pulley in graphics/pstricks/contrib Plot different pulleys.
- pst-solarsystem in graphics/pstricks/contrib Plot visible planets.
- pst-tools in graphics/pstricks/contrib Helper functions for PSTricks packages.
- reotex in graphics/pgf/contrib Draw Reo channels and circuits with TikZ.
- tikzpfeile in graphics/pgf/contrib Draw all math arrows with TikZ.
- vocaltract in graphics/pstricks/contrib Visualization of the vocal tract.

### macros/latex/contrib

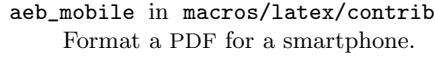

- apa6 in macros/latex/contrib Format documents in  $6<sup>th</sup>$  Edition APA style.
- bchart in macros/latex/contrib TikZ-based bar charts.

bibleref-lds in macros/latex/contrib Extended references to the LDS scriptures.

bitelist in macros/latex/contrib Expandable splitting of token lists.

cookingsymbols in macros/latex/contrib Symbols for recipes, such as oven and dish glyphs, made with METAFONT.

copyrightbox in macros/latex/contrib Put a small amount of text near an image, possibly rotated.

- diagbox in macros/latex/contrib Making table heads with diagonal lines.
- documentation in macros/latex/contrib Documenting C, Java, assembler source.
- droit-fr in macros/latex/contrib Tools for writing a thesis in French law.
- easyfig in macros/latex/contrib Easy macro to center image with caption and label.
- fixltxhyph in macros/latex/contrib Hyphenating a word with an emphasized substring.
- flipbook in macros/latex/contrib Typeset flipbook animations in corners.
- footnoterange in macros/latex/contrib Support references to ranges of footnotes.

# fonts

fullwidth in macros/latex/contrib Set left and right (and other) margins. gamebook in macros/latex/contrib Typeset gamebooks and other interactive novels. gtrcrd in macros/latex/contrib Adding chords to lyrics. hausarbeit-jura in macros/latex/contrib Writing "juristische Hausarbeiten" (legal essays) at German universities. hletter in macros/latex/contrib Produce letters with logos, scanned signatures, etc. issuulinks in macros/latex/contrib Produce documents with all links externalized. kantlipsum in macros/latex/contrib Random sentences in Kantian style. kdgdocs in macros/latex/contrib Course and thesis classes for Karel de Grote Univ. College. lmake in macros/latex/contrib Simplify writing of lists that fit a pattern. logbox in macros/latex/contrib Do \showbox without stopping compilation.

- longnamefilelist in macros/latex/contrib Align \listfiles output containing long names.
- mattex in macros/latex/contrib

Macros and .m files to import Matlab variables.

- media9 in macros/latex/contrib Embed interactive Flash and many other multimedia
	- objects in PDF output.
- menukeys in macros/latex/contrib Format menu sequences, paths and keystrokes.
- messagebubbles in macros/latex/contrib Display conversations in message bubbles.
- monofill in macros/latex/contrib Horizontal alignment of plain or monospaced text.
- nameauth in macros/latex/contrib Name authority macros for consistency and flexibility.
- nicefilelist in macros/latex/contrib Improvements for \listfiles.
- parnotes in macros/latex/contrib Notes after every paragraph, or elsewhere.
- philosophers-imprint in macros/latex/contrib Class for the Philosophers' Imprint journal.
- romanbar in macros/latex/contrib Write Roman numbers, or other text, with bars.
- sasnrdisplay in macros/latex/contrib Typeset SAS or R code and output.
- sepfootnotes in macros/latex/contrib Support footnotes coming from a separate file.
- tcolorbox in macros/latex/contrib Colored and framed text boxes with header, possibly split, especially for code examples.
- title in macros/latex/contrib Simple headers and footers for pages and floats.

tui in macros/latex/contrib Thesis style for the University of the Andes, Colombia. usebib in macros/latex/contrib Reusing bibliographic data. xcookybooky in macros/latex/contrib Typesetting long recipes, with pictures. xpatch in macros/latex/contrib

Generalize etoolbox.

# macros/latex/contrib/beamer-contrib

appendixnumberbeamer in m/l/c/beamer-contrib Fix frame numbering in beamer with an appendix.

# macros/latex/contrib/biblatex-contrib

biblatex-fiwi in m/l/c/biblatex-fiwi biblatex support for German humanities citations, especially in film studies.

biblatex-luh-ipw in m/l/c/biblatex-contrib biblatex support for Leibniz University Hannover citations.

geschichtsfrkl in m/l/c/geschichtsfrkl biblatex support for the history department at the University of Freiburg.

# macros/luatex

lvdebug in macros/luatex/latex Display boxes, glues, kerns and penalties in the PDF output.

# macros/plain

happy4th in macros/plain/contrib One hundred pages of fireworks.

hanoi in macros/plain/contrib

Solve the Towers of Hanoi (up to 15 discs), and learn about category codes.

reverxii in macros/plain/contrib Playing Reversi in 938 characters.

# support

check-parens in support

Check for mismatched braces, delimiters, etc.

checkcites in support

Detect undefined or unused references.

dosepsbin in support

Extract PS/WMF/TIFF from DOS EPS binary files. texlive-dummy in support/texlive

Fulfill dependencies of openSUSE TEX Live packages. typeoutfileinfo in support

Display information of a LATEX file via readprov.